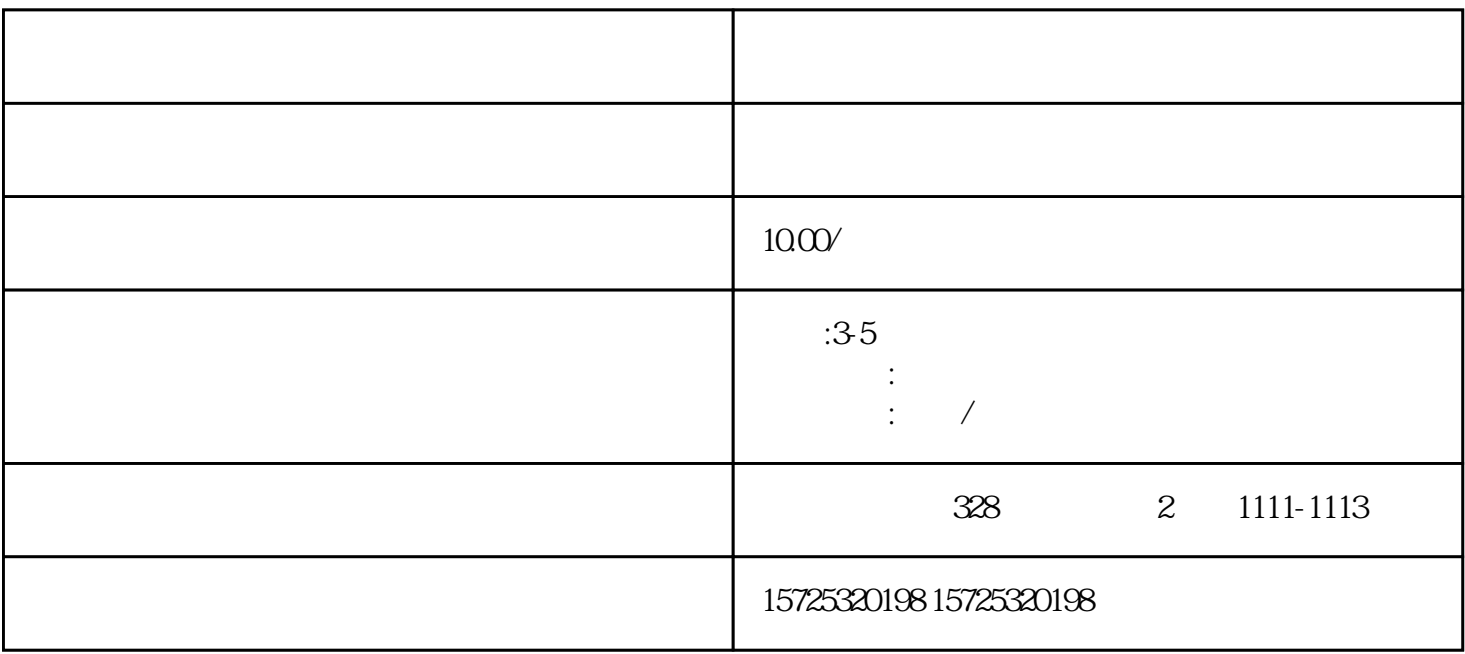

 $\frac{u}{\sqrt{2}}$ 

 $\,$ 

 $\ddotsc$ 

 $1.$  $\sim$  2.  $3$ 

 $\overline{X}$  $1.$  $2.$  $3 \thinspace$  $4\overline{ }$  $5\,$  $6 \,$  $7.$  $8.$ 1. 档案存放调档;  $2.$  $3 \sim$   $3 \sim$  $4.$  $5\,$  $6\,$  $7.$ 

8. 退休疑难问题档案。

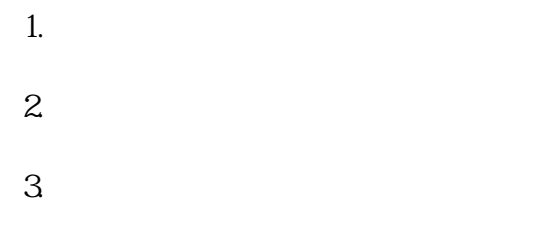

伊春档案袋被别人拆开了怎么办